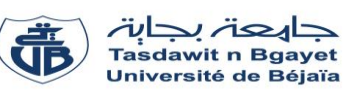

### **Examen de rattrapage** – Informatique 2

### **Exercice 01 : [5 pts]**

Soit V, un vecteur de N nombres entiers. Écrire un programme Pascal qui permet de vérifier si les composantes du vecteur V sont dans un ordre croissant ou non.

#### **Exercice 02 : [8 pts]**

Soit l'algorithme suivant :

#### **1. Algorithme** Exo2; **4. Début Variables**  A : tableau [1..100,1..100] de réel;  $i, j, N, X, Y$ : entier; Z : réel ; {\*-\*-\* Les entrées \*-\*-\*}  $Lire(N);$ Lire  $(X,Y)$ ; **Pour**  $i \leftarrow 1$  à N faire **Pour**  $j \leftarrow 1$  à N faire Lire(A[i,j]);  **Fin-Pour Fin-Pour**  $\{*-*-* \text{Traitement }*-*-* \}$ **Pour**  $i \leftarrow 1$  **à** N faire  $Z \leftarrow A[X, i];$  $A [X, i] \leftarrow A [Y, i];$  $A[Y, i] \leftarrow Z;$  **Fin-Pour**  $\{*-*-*$  Les sorties  $*-*-*$ }  **Pour**  $i \leftarrow 1$  à N faire **Pour**  $j \leftarrow 1$  à N faire Write(A[i,j]);  **Fin-Pour Fin-Pour Fin.**

# **Exercice 03 : [7 pts]**

Soit le programme PASCAL suivant :

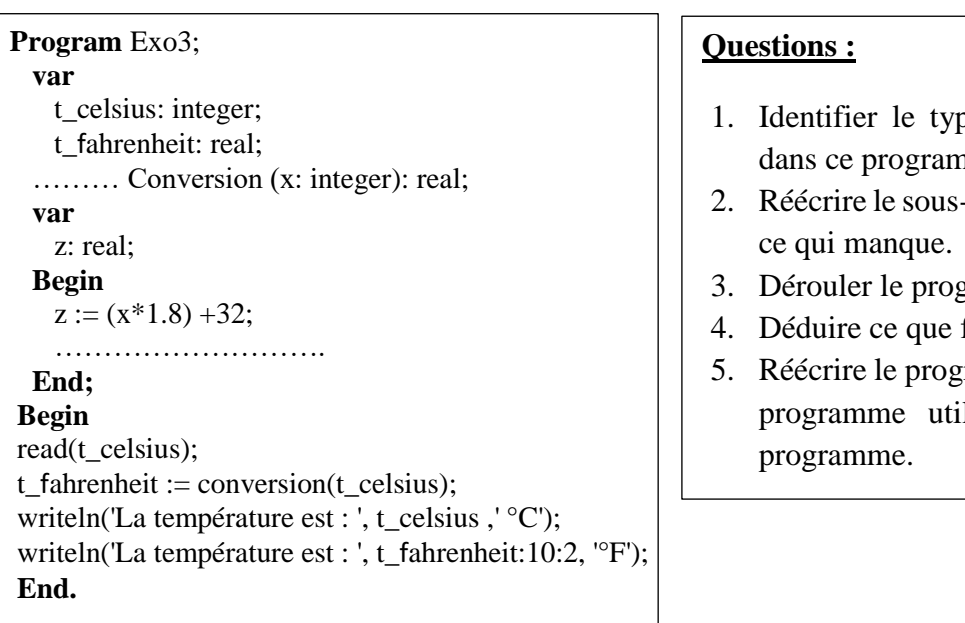

#### **Questions :**

- 1. Traduire l'algorithme en Programme PASCAL.
- 2. Dérouler le programme pour les valeurs suivantes :  $N = 3$ ,  $X = 1$ ,  $Y = 3$  et

$$
A = \begin{bmatrix} 1 & 2 & 3 \\ 4 & 5 & 6 \\ 7 & 8 & 9 \end{bmatrix}
$$

- 3. Déduire ce que fait le programme ?
- 4. Réécrire le programme en remplaçant la boucle *for* par la boucle *Repeat* **dans la partie de traitement***.*

- be de sous-programme présent ame.
- programme en complétant avec
- gramme pour t celsius=  $31$ .
- fait le programme ?
- ramme en transformant le souslisé à l'autre type de sous-

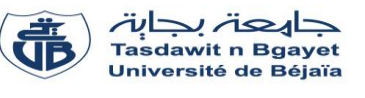

### **Corrigé d'examen de rattrapage** – **Informatique 2**

## **Solution de l'exercice 01 : [5 pts]**

Soit V, un vecteur de N nombres entiers. Écrire un programme Pascal qui permet de vérifier si les composantes du vecteur V sont dans un ordre croissant ou non.

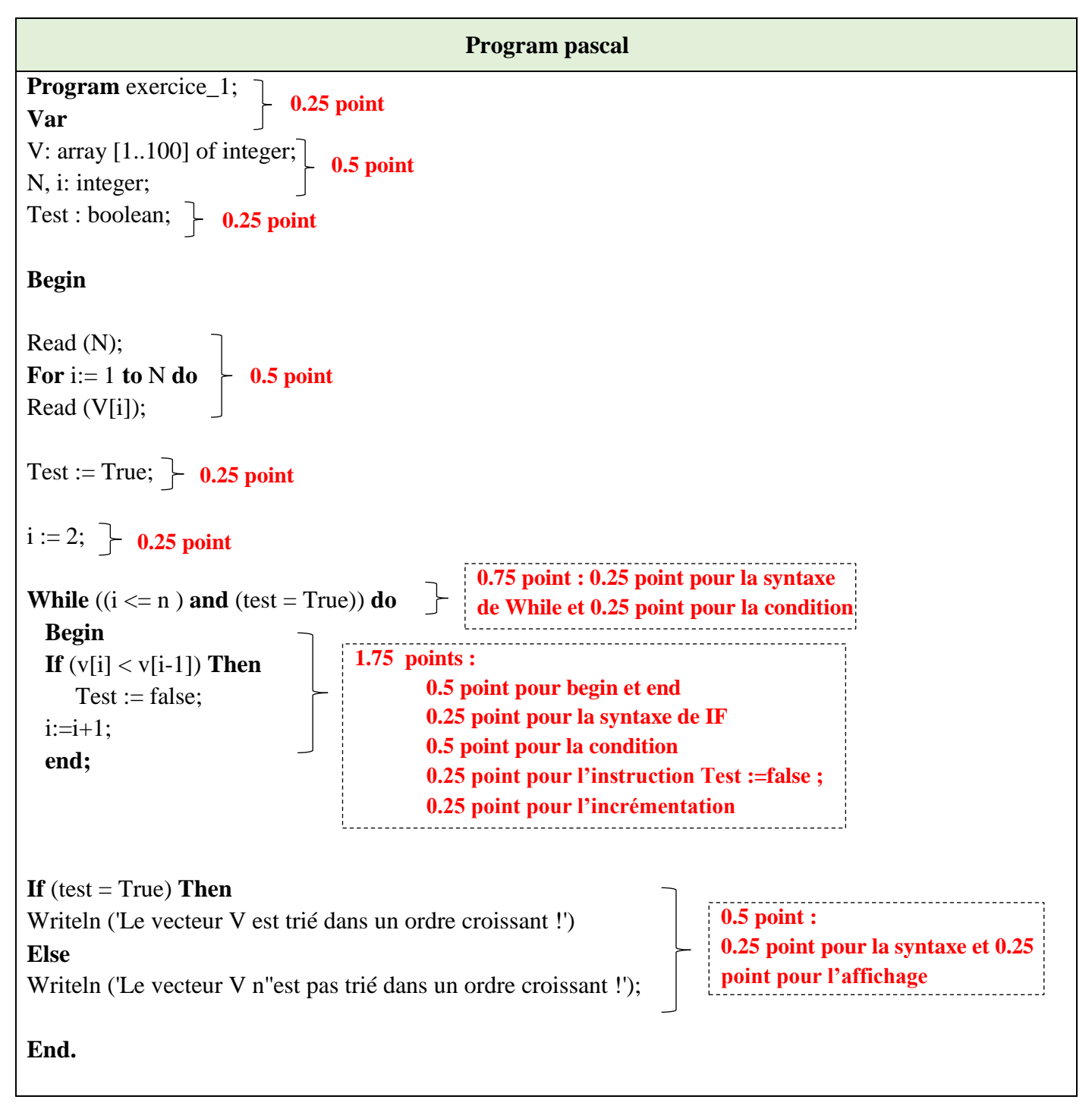

### **Solution de l'exercice 02 : [8 pts]**

#### **1. Traduire l'algorithme en Programme PASCAL. (3 points)**

```
Program pascal
Program Exo2; c 0.25
  Var 
A : array [1..100,1..100] of real; \vdash 0.25
 i, j, N, X, Y: integer;
0.25 
   Z : real ;
  Begin
    {*-*-* Les entrées *-*-*}
 Read(N);
Read (X,Y); \vdash 0.25
    For i:= 1 to N do
      For j:= 1 to N do
       Read(A[i,j]);
   {*-*-* Traitement *-*-*}
For i:= 1 to N do \uparrow 0.25
       Begin
Z := A[X, i]; A[X, i] := A[Y, i]; A[Y, i] := Z; \vdash 0.75 End ;
    {*-*-* Les sorties *-*-*}
  For i:=1 to N do
   Begin
    Writeln();
      For j:= 1 to N do
      Write(A[i,j], ' ');
    End ;
End.
                 0.25 
                            0.5 
                             0.25
```
#### **2.** Dérouler le programme pour les valeurs suivantes :  $N = 3$ ,  $X = 1$ ,  $Y = 3$  et  $A =$ 1 2 3 4 5 6 ] **(2.5 point)**

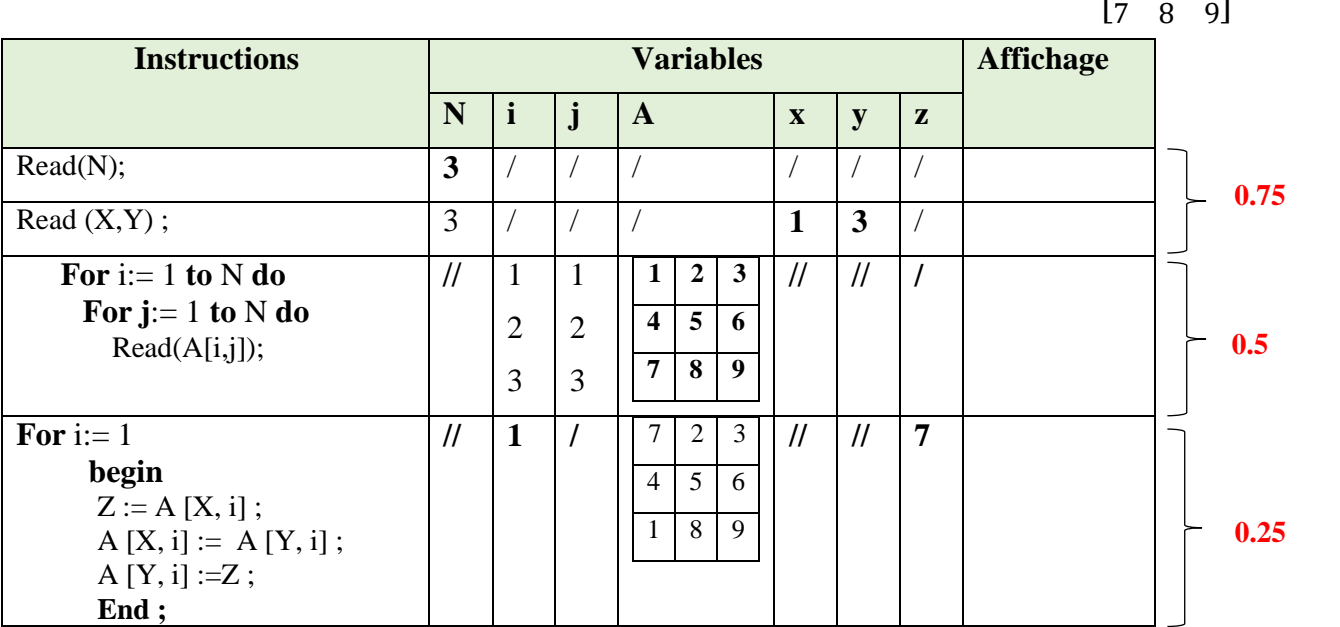

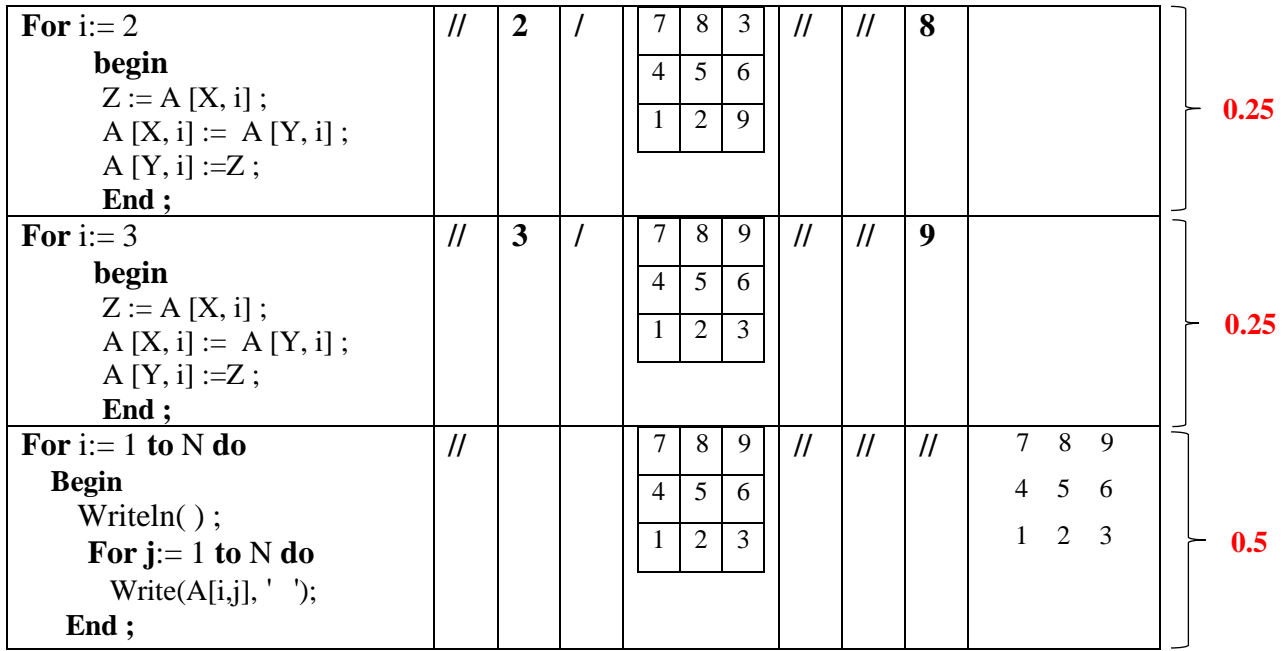

#### **3. Déduire ce que fait le programme ? (0.75 point)**

Le programme permet de permuter entre la  $X^{\text{ème}}$  et la  $Y^{\text{ème}}$  lignes.

**4. Réécrire le programme en remplaçant la boucle for par la boucle while dans la partie de traitement. (1.75 point)**

```
Program pascal
Program Exo2; 
   Var
     A : array [1..100,1..100] of real; 
     i, j, N, X, Y: integer;
    Z : real ;
   Begin
     {*-*-* Les entrées *-*-*}
     Read(N);
    Read (X,Y);
     For i:= 1 to N do
       For j:= 1 to N do
         Read(A[i,j]);
    \mathbf{i} := 1 ;
 Repeat
0.25 
z := A [X, i] ; A [X, i] := A [Y, i] ; A [Y, i] := Z ; \leftarrow 0.75 (0.25 pour chaque instruction)
i := i+1;12.53 Until (i > N) ;
   \{**-*-Ex \text{ sorties } *-*-*}\textbf{For } i = 1 \text{ to } N \textbf{ do} Begin
     Writeln();
      For j:= 1 to N do
        Write(A[i,j], '');
     End ;
End.
              \leftarrow 0.25
                     0.25 
                          0.25
```
### **Solution de l'exercice 03 : [7 pts]**

### **1. Identifier le type de sous-programme présent dans ce programme. (0.25 point)**

Le sous-programme est une **fonction.** 

#### **2. Ré-écrire le sous-programme en complétant avec ce qui manque. (1 point)**

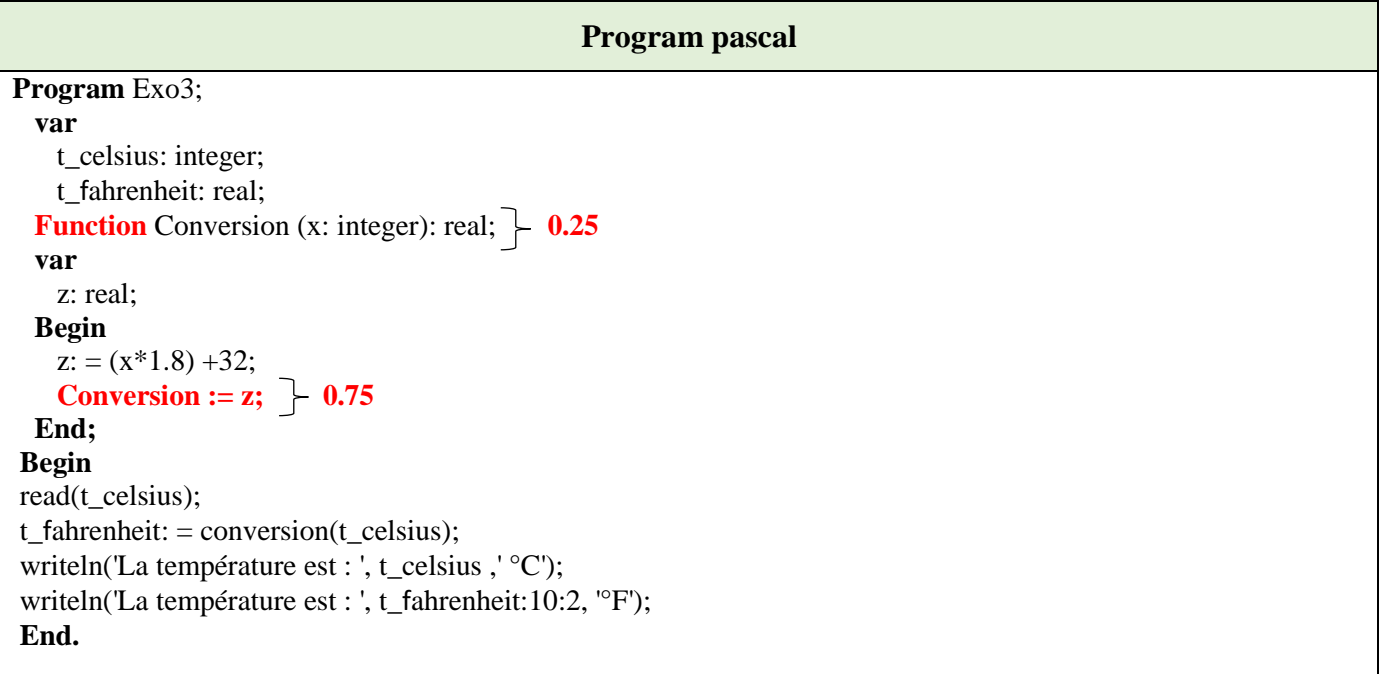

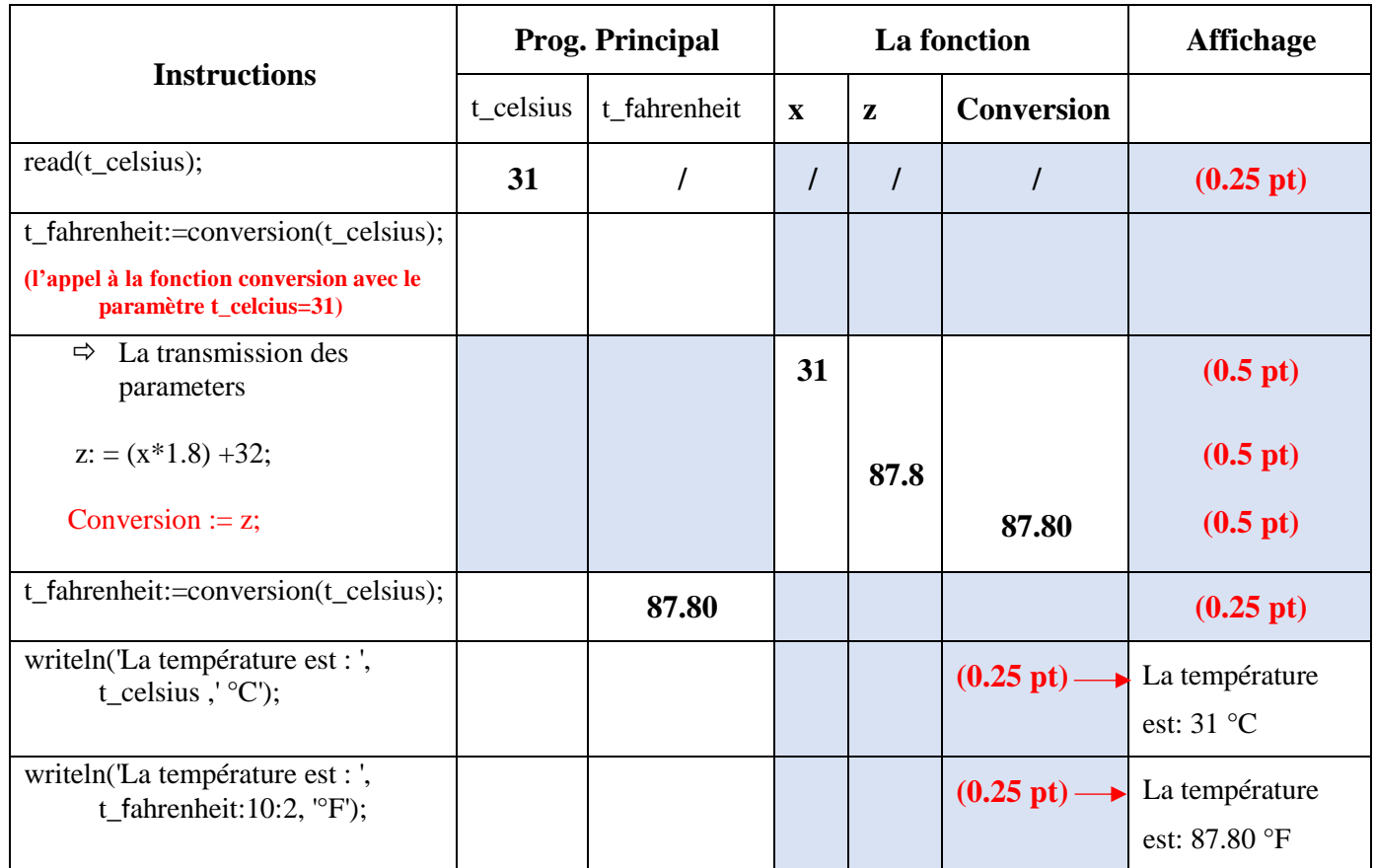

#### **3. Dérouler le programme pour t\_celsius= 31. (2.5 points)**

### **4. Déduire ce que fait le programme ? (1 point)**

Le programme fait appel à un sous-programme qui fait la conversion de la température de degré Celsius en fahrenheit.

#### **5. Réécrire le programme en transformant le type de sous-programme utilisé à l'autre type de sousprogramme. (2.25 points)**

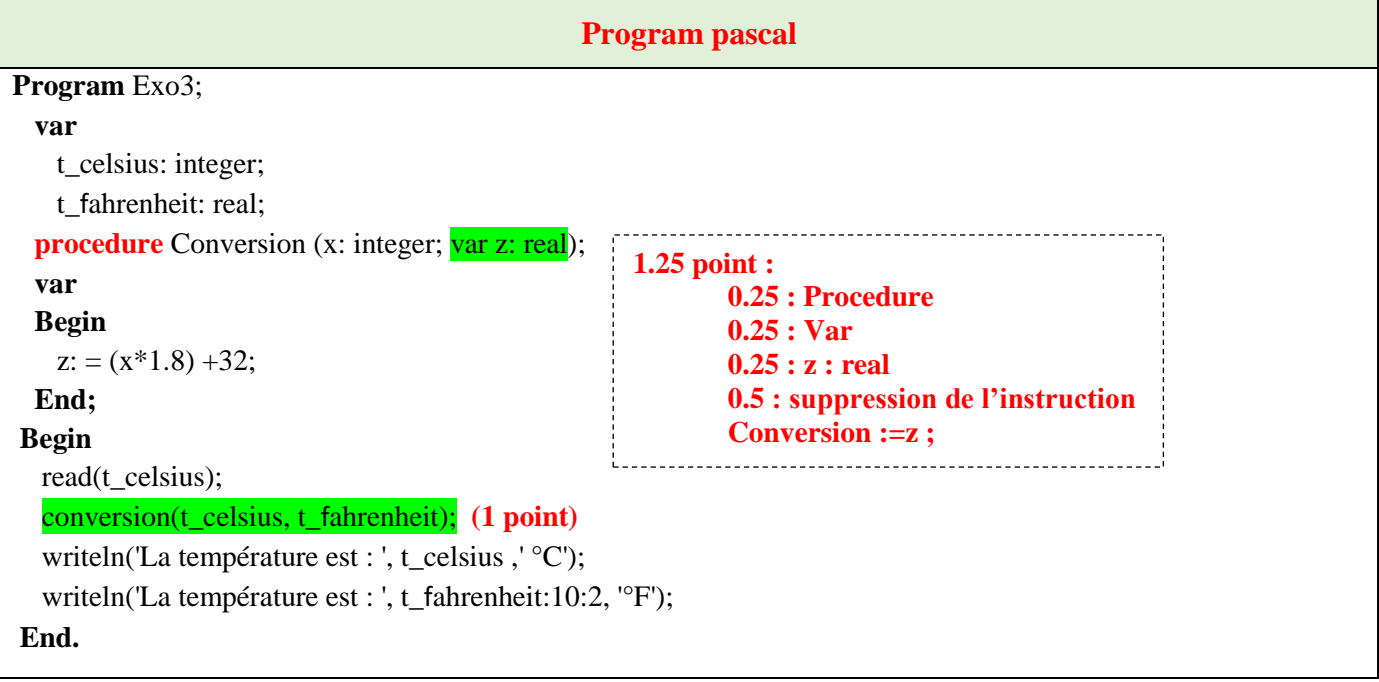